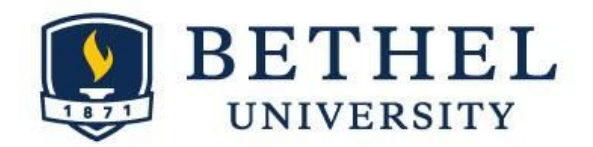

## **Precalculus Course Contract for Level 4 Students**

4/18/2019

## *How likely are you to succeed if you sign this course contract?*

The following plots and statistics give average grades in courses for students enrolling in Precalculus and Calculus 1 from Fall 2011 - Fall 2014.

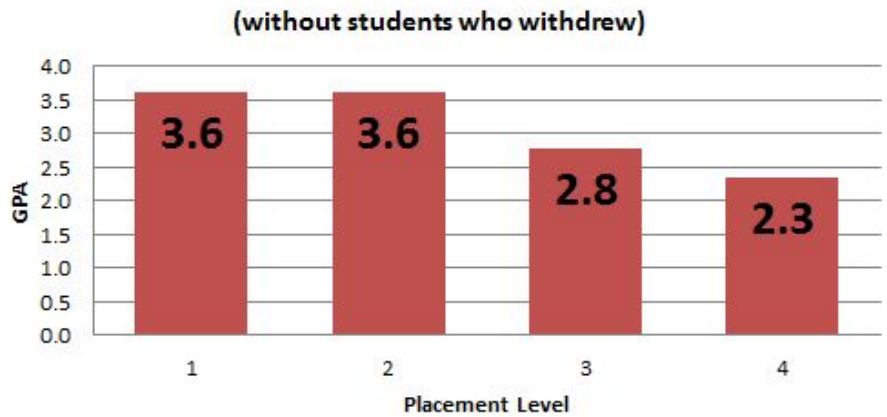

## Precalculus Ave GPA Based on Level

## **For Precalculus,**

- if you score at the appropriate level (level 1 3), you have an **83**% chance of getting a "C" or better, and an **8**% chance of getting an "F" or "W"
- if you score a level 4 , you only have a **63**% chance of getting a C or better, and a **23**% chance of getting an "F" or "W" (based on statistics for Precalculus students between Fall 2011 - Fall 2014, with 175 students).

*I realize that the Math department has recommended that I not take Precalculus due to my low placement exam result. I choose to take the course at my own risk, and will work to correct the deficiencies in my background.*

Student Name Printed Student P.O. Student Signature

 $\_$  , and the contribution of the contribution of  $\mathcal{L}_\mathcal{A}$  , and the contribution of  $\mathcal{L}_\mathcal{A}$ 

Professor Signature Date (Keep one copy on file and send a copy to the student)

 $\mathcal{L}_\text{max}$  , and the contract of the contract of the contract of the contract of the contract of the contract of the contract of the contract of the contract of the contract of the contract of the contract of the contr

**Students**: next steps…review!! A new review tool is available through, **ALEKS®**. See the testing website or the email you received after the placement test for more information. You will be accountable for this material, as **you will be required to take the Skills Test**, on the Friday of the first week of classes. The Skills Test counts as your first in-class exam and contains the prerequisite material for Precalculus from the placement exam. To get a current estimate for your score on this exam, pull up your placement exam results email with subject: "Calculus Precalculus Math Placement Exam Details" and count the number correct in the first 20 questions:  $/20 = 9$ %. (If you lost the email, google, "Bethel Math Placement" and go to the policies page, then click on, "[Registration](https://www.bethel.edu/undergrad/academics/math-cs/placement-exams/precalculus-calculus#registration) Clearance and Viewing Results" at the top of the [page.\)](https://www.bethel.edu/undergrad/academics/math-cs/placement-exams/precalculus-calculus#registration)

**Faculty Clearance Instructions**: Go to: banner.bethel.edu *.* Choose "Login to Bethel University's Self-Service Banner System" >Faculty and Advisors> Term Selection (then select term & Submit)> Student Information Menu >ID Selection (enter ID or name and submit  $2x$ ) Registration Overrides. Then, under "Override" choose "Override placement exam score," choose your course & submit.